# **ENERGY MODULE**

# **What Does it Mean to Use Energy Efficiently in the Workplace?**

Energy conservation and efficiency in the office environment is easy to overlook. In your home, you see your utility bill each month and your choices have financial implications. In your workplace, without a financial incentive to conserve, wasteful habits might go unrecognized. Yet even when the financial costs of energy use are invisible, your habits can make a visible impact on the environment, such as global climate change, air pollution, and the impacts of mining and drilling.

A large part of understanding energy consumption is recognizing that it all adds up. Having personal appliances, such as mini-fridges, printers, and heaters, in the office, leaving windows open, and not completely turning off computers and lights at the end of the day, can add up to a huge amount of energy when multiplied by UNC's 13,000 employees. Adopting and maintaining energy-efficient habits can reduce your office's energy footprint, and the tools you learn to save energy at UNC can be utilized in your home as well!

## **Why is Energy Important at UNC?**

The employees in your office are key partners in achieving Sustainable Carolina's [net zero](https://sustainable.unc.edu/climate-action-plan/)  [greenhouse gas emissions](https://sustainable.unc.edu/climate-action-plan/) goal by 2040. Since 2007, UNC has reduced its greenhouse gas emissions by 40% despite a 27% increase in campus square footage and a 9% increase in campus population. We've done this by becoming more energy efficient, transitioning away from fossil fuels, and relying more on renewable energy. Behavior change is another key component of achieving this goal.

# **How Can My Office Save Energy?**

The first step to saving energy is recognizing where and when energy is being used. Overhead lights, for example, can feel like a "fixed" part of the office environment. But overhead lights consume energy and should be turned off whenever they are not in use.

#### **Key Questions to Consider:**

- 1. Am I actively using this item throughout my workday? Does it have to remain on even when I am not using it? Should it be unplugged? HINT: If it's warm, it's drawing energy.
- 2. Do I know if or when this item gets turned off when I leave for the day?

Knowing how and when office fixtures and appliances get turned on and off is a great first step to making energy-saving decisions. Do you completely turn off your desktop computer at the

end of the day? Do the breakroom, hallway, and bathroom lights get turned off, so they don't remain on throughout the night? NOTE: Egress lighting remains on for occupant safety. These are all questions worth considering.

# **Green Office Tasks**

#### **To green your office and complete the Energy module:**

- 1. Complete an Energy Inventory.
- 2. Complete 8 out of 12 energy tasks
- 3. Consider implementing a community based social marketing (CBSM) campaign that addresses a specific problem related to energy in your office. Required for Sprouts and above.

### **Take Inventory of Your Energy-Intensive Items and Their Use**

### **PREREQUISITE: Do this before tackling anything else!**

Before you begin, it's important to take account of energy-intensive items in your workplace.

- 1. Meet with your office manager and create an inventory of office energy use.
	- a. How many personal appliances are in your office/s? These can include mini fridges, personal microwaves, coffee makers, personal space heaters, personal printers, etc.
	- b. How many desktop monitors are not LED flat screens?
	- c. How many lamps ceiling and desk don't have LED bulbs?
	- d. Which lights are routinely left on?
	- e. How many chargers, appliances, or other items in unused spaces are left plugged in AND drawing energy? (HINT: Are they warm?)

Speak with your department head or manager to ensure they support your commitment to creating an energy-saving culture in your workplace.

### **Energy Tasks**

#### **Complete 8 out of the 12 tasks below.**

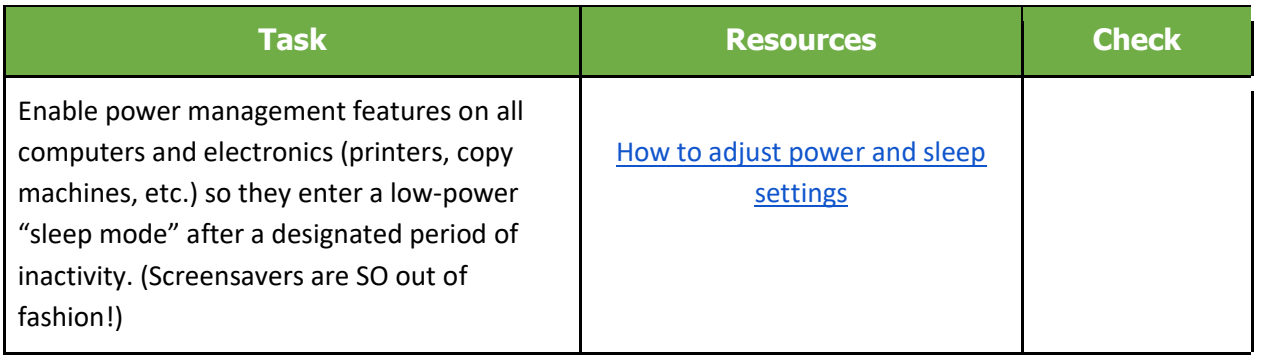

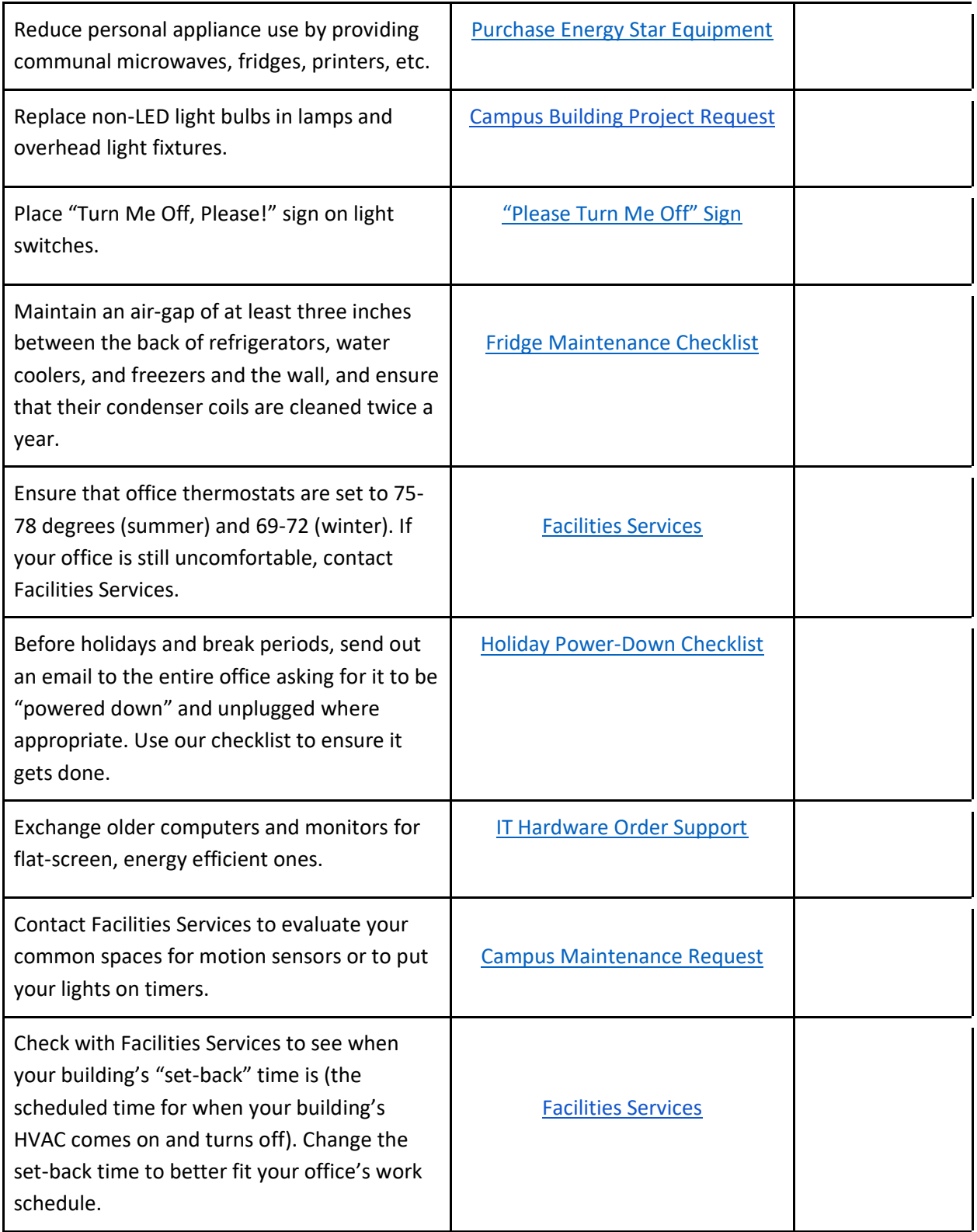

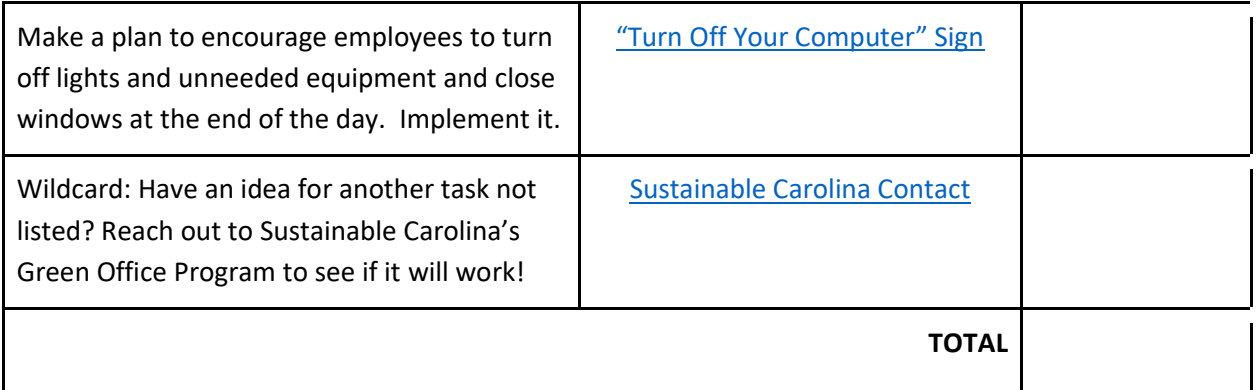

### **Community Based Social Marketing (CBSM) Campaign**

**Identify an ongoing energy challenge in your office (Sprout). Develop a plan to address the challenge (Sapling). Implement a campaign designed to address the challenge (Tree).**

**[Link to CBSM Word Document](https://tarheels.live/greenofficeprogram/wp-content/uploads/sites/2304/2021/11/Capstone-CBSM-worksheet.docx) [Link to CBSM Worksheet](https://tarheels.live/greenofficeprogram/wp-content/uploads/sites/2304/2021/11/Capstone-CBSM-worksheet-updated.pdf) PDF**

## **Resources & Contacts**

[Sustainable Carolina](https://sustainable.unc.edu/contacts/) l [Green Office Program](https://tarheels.live/greenofficeprogram/) Cindy Shea | [greenoffice@unc.edu](mailto:greenoffice@unc.edu)

[Energy Management](https://facilities.unc.edu/engineering-construction/energy-management/) l Cindy Register

[Facilities Contact](https://facilities.unc.edu/about/contact/) l [Maintenance Request](https://portal.facilities.unc.edu/masterpg/reqMain.aspx)